## HOW TO **Join your organization in the Community**

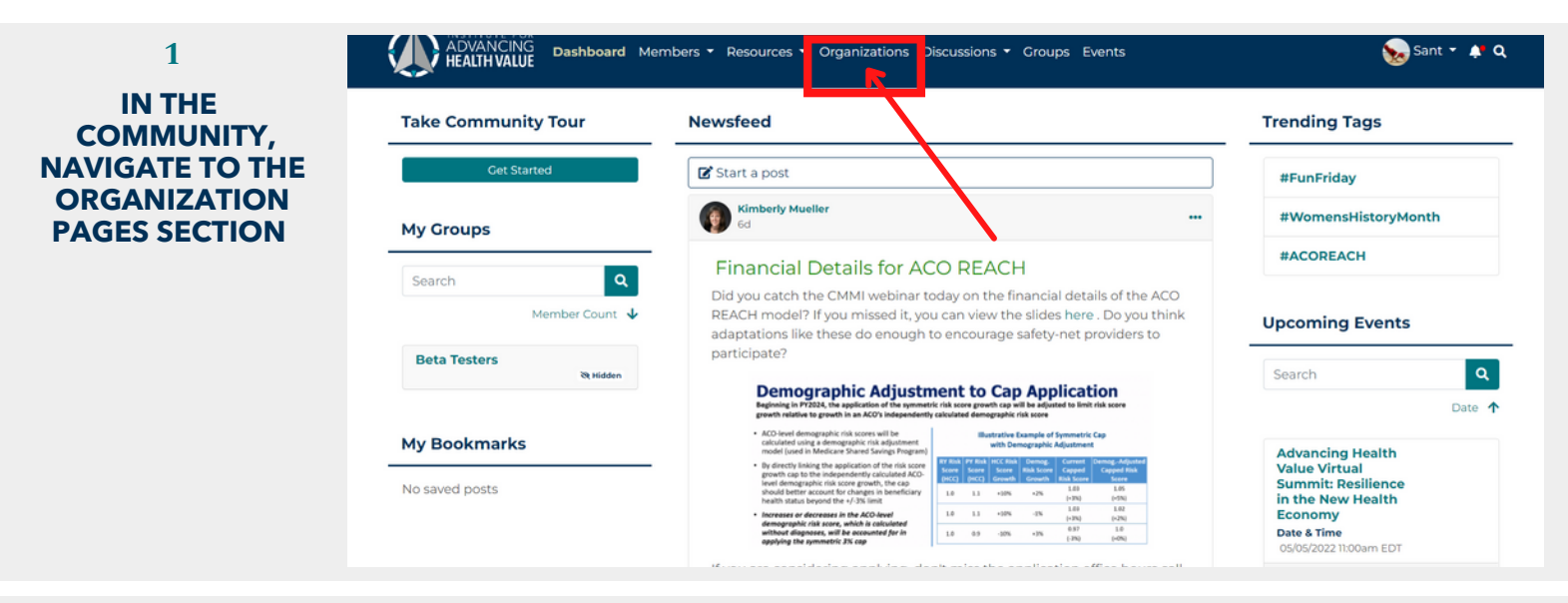

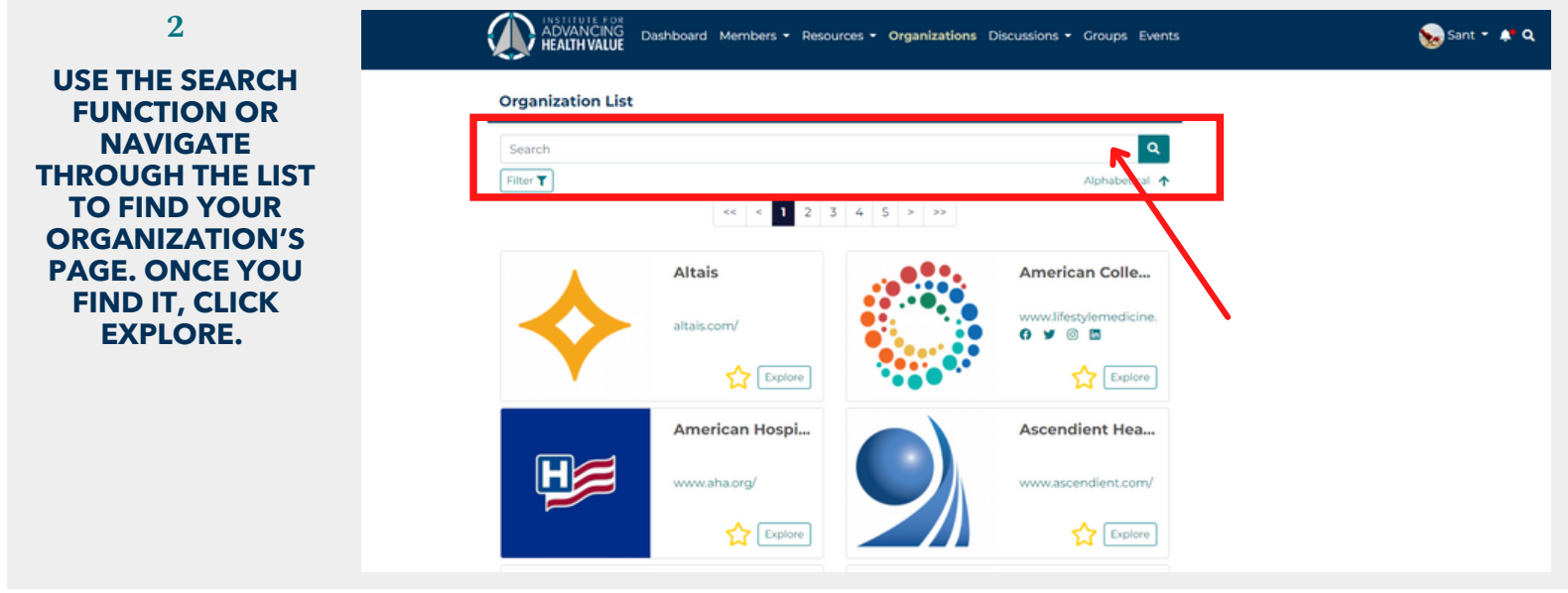

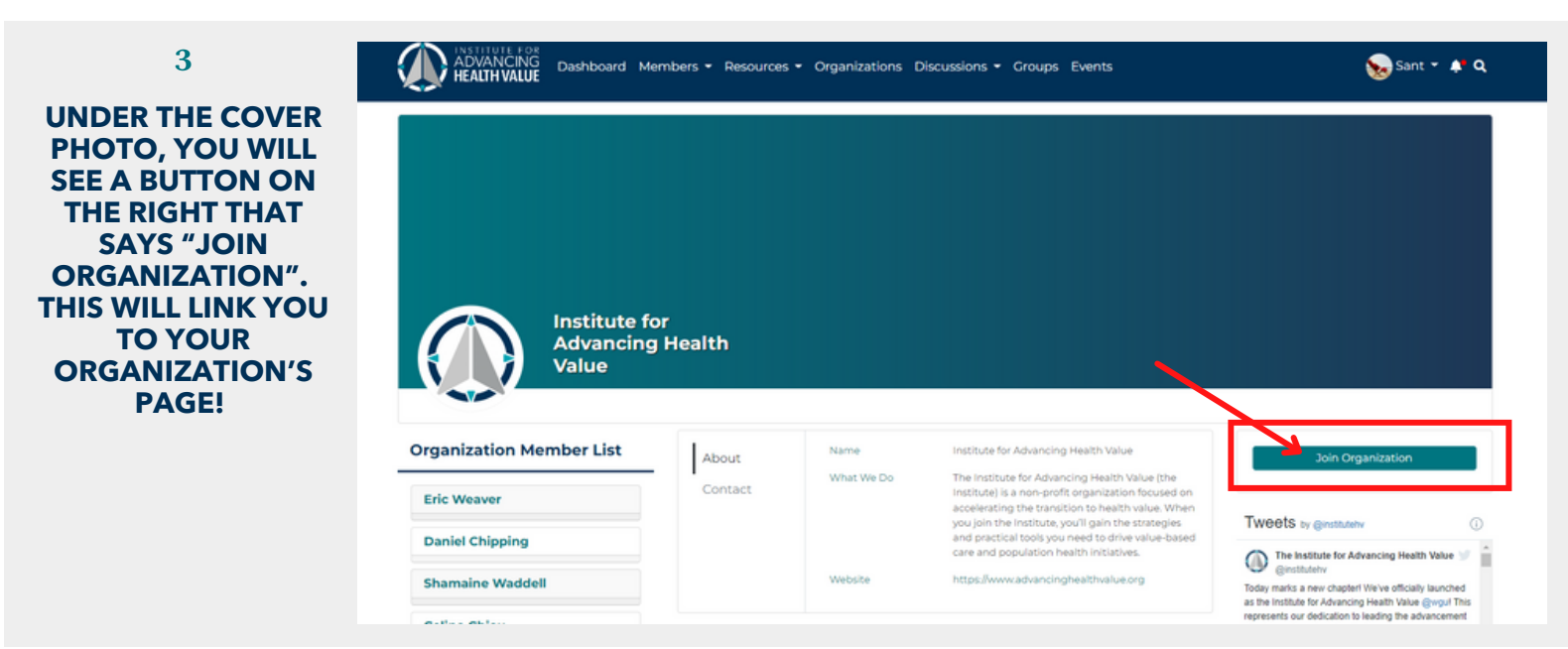